You have until *Monday, 3/2, at 9pm* to complete this exercise and submit Problems 2, 3, and 4 using MATLAB *Grader*. Problem 1 does not need to be submitted or checked off (but you *do* need to think about what's going on).

## **1 Different ways to create vectors**

Type the following expressions in the Matlab *Command Window* to see what kind of vectors they create. Write the resulting vectors (and answer the questions) on the blanks.

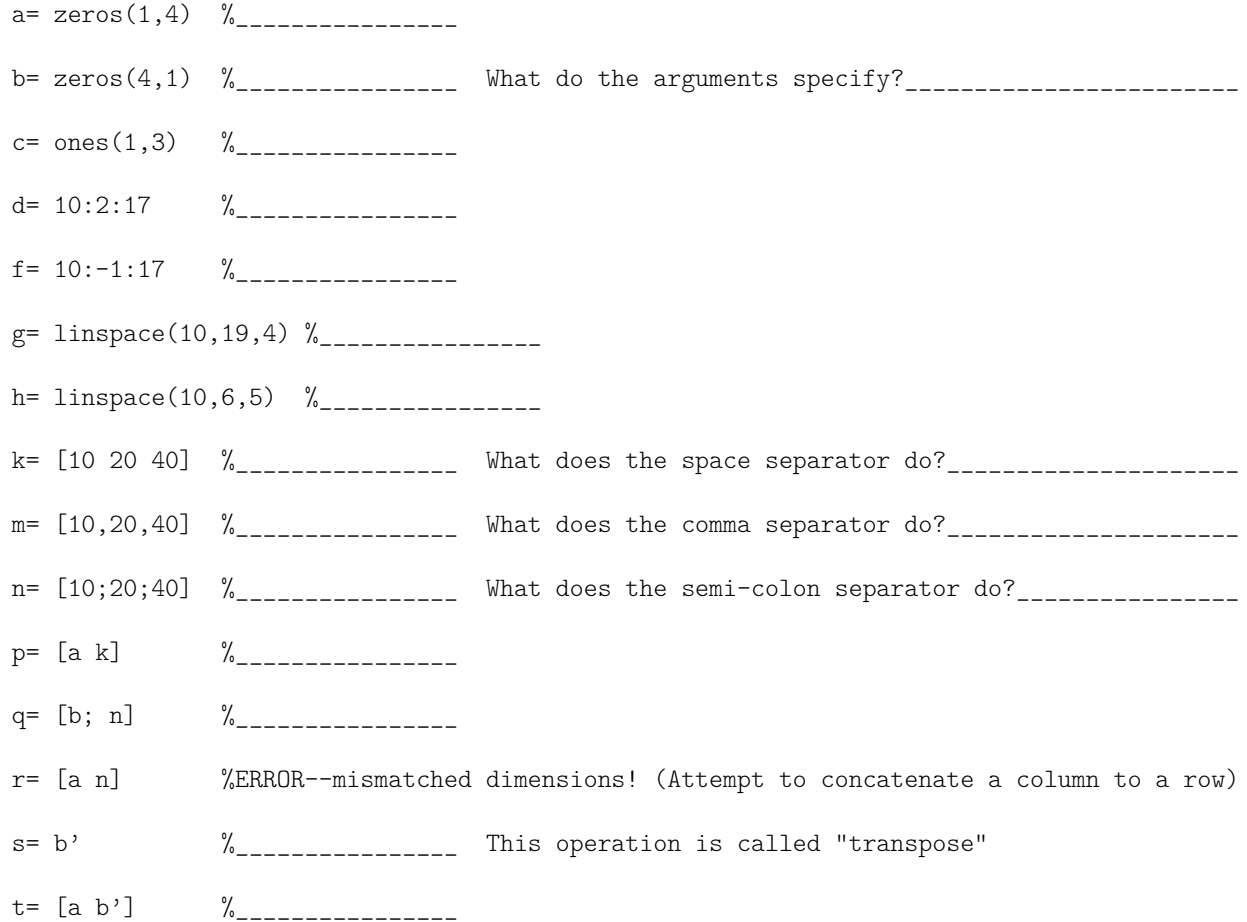

## **2** Basic loop pattern for a vector **Solve in MATLAB Grader**

(a) Accumulation Pattern: Compute the sum of all the elements in vector v. Do not use built-in function sum(). (b) Finding the best in a set: Find the maximum value in vector v. Do not use built-in functions max(), min() and sort().

## **3** Searching within a vector Submit solution in MATLAB Grader

Write a function vectorQuery(v,n,r) to determine whether the number r appears in the first n components of vector v. (Assume that r is an integer and that v stores integer values.) The function returns true if r is in the first n components of v and false otherwise. Your function assumes that v is a vector of numbers, n is a positive integer, and r is a number. Use a loop to do the search. (Do not use find(), contains(), or vectorized code.) Make sure that the loop index doesn't go "out of bounds" (if n is greater than the length of vector v). *Be efficient*: the loop should stop as soon as r is found.

## **4** Creating vectors of unknown length Submit solution in MATLAB Grader

Write a function sequence(m) that generates a sequence of random *integer* numbers between 1 and m, inclusive, stopping when a value is repeated for the first time.  $m > 1$ . The function returns a vector containing all the numbers generated (in the order in which they were generated) except for the last value that is a repeated occurrence.

Example: If the generated sequence is 3 1 9 5 7 2 5, the vector to be returned should be 3 1 9 5 7 2.

*Notes:* 1) Use built-in functions rand(), floor(), ceil() to generate random integer values; *do not* use function randi(). 2) Use a while-loop since this problem is a case of indefinite iteration—the number of iterations needed is not known in advance. 3) Make effective use of the function vectorQuery() that you have developed already— *Do not* use built-in functions find() or contains(). 4) When you don't know how long a vector needs to be, you can build it one component at a time. Here is an example to store only the even integer values that a user enters:

```
% Prompt user to enter positive integers and store the even integers in
% a vector v .
k = 0; % vector length so far
num= input ('Enter a positive integer: ');
while num > 0
    if \text{rem}(num, 2) == 0k = k + 1;v(k) = num;end
    num= input ('Enter a positive integer (negative to stop): ');
end
```
**Be sure to log off the lab computer before you leave the lab.**